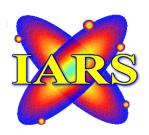

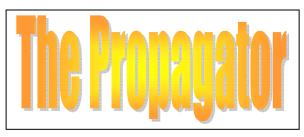

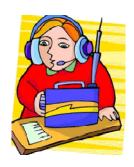

CLUB CALL VK2AMW VOLUME 07/06 ISSUED JULY, 2006 NOW PRINTED MONTHLY WORTH MORE THAN BANANAS

MEETINGS HELD SECOND TUESDAY OF EACH MONTH (EXCEPT JANUARY).
INDUSTRY WORLD VISITORS CENTRE, SPRINGHILL ROAD, CONISISON
THE PROPAGATOR IS THE OFFICIAL NEWSLETTER OF ILLAWARRA AMATEUR RADIO SOCIETY INC.
PO BOX 1838 WOLLONGONG 2500.
WEB PAGE - WWW.IARS.ORG.AU

WEB PAGE - WWW.IARS.ORG.AU E-MAIL- SECRETARY@IARS.ORG.AU EDITOR- MAEVA BENNETT VK2HUG

Club Broadcasts for 2006 - Each Tuesday, except Meeting night, at 7.30 pm with Geoff, Jack and Peter

### **EDITORIAL**

Once again I find I have to apologise for this issue being late. Thank you for your patience, I hope this bumper issue will be worth the wait.

This issue is a combined effort and to those who contributed to this issue, I would like to take the time to thank them, Sharon McGrath, XYL of Barry Fittler VK2DLI and Michael Eckardt our webmaster who has scoured the web to find interesting technical articles for me.

Included in this issue is the second Notice of the 2006 Annual General Meeting, Membership renewal form, and Nomination form for the AGM and the answer to last months crossword, did anyone get it out?

Maeva Bennett VK2HUG Editor.

# THE ILLAWARRA AMATEUR RADIO SOCIETY INC EXECUTIVE AND COMMITTEE FOR 2006

President: Tony Stone VK2TS vk2ts@bigpond.net..au Ph 0404 839 465

Vice President: Rob McKnight VK2MT mcknightr@winnsw.com.au\_ph: 0408 480630 Secretary: Maeva Bennett VK2HUG vk2aal@comcen.com.au\_ph: 4297 6065

Treasurer: John Lawer VK2KEJ ph: 4228 9856

## Committee.

Geoff Howell VK2NSW (Public Relations and Publicity) vk2nsw@optusnet.com
Jack De Cesco VK2XGD jack@newtek.com.au
Frank Diggle VK2FDIG
Boris Rewak VK2JJJ vk2jjj@tpg.com.au
Peter Reid VK2HPR vk2hpr@optusnet.com.au
John Bennett VK2AAL VK2HUG vk2aal@comcen.com.au ph: 4297 6065

Fund Raising Committee. Geoff Howell VK2NSW Peter Reid VK2HPR Jack De Cesco VK2XGD

Propagator Editor. Maeva Bennett VK2HUG vk2aal@comcen.com.au

Publicity Officer. Geoff Howell VK2NSW

Membership Secretary. John Bennett VK2AAL vk2aal@comcen.com.au ph: 4297 6065

Repeater Committee. Rob McKnight VK2MT, John Bennett VK2AAL

Canteen. Peter Reid VK2HPR.

Web Master. Michael Eckardt VK4GNV

# Notice Of Illawarra Amateur Radio Society Inc 2006 Annual General Meeting

To be held on Tuesday 8<sup>th</sup> August upon the completion of our August Monthly meeting at our Club Meeting Rooms at Industry World Visitors Centre, Springhill Road, Coniston.

At this meeting Committee Reports will be tabled for 2005-6, a full yearly financial report and the election of public Officers.

If any member wishes to bring any item to the attention of members at the AGM, please notify the Secretary in writing of you intention so that it can be added to the agenda for the meeting. Items for inclusion will not be accepted from the floor at the AGM,

# A Five-Element, 2-Meter Yagi for \$20

This antenna is easy on your wallet and easy to build!

a matter of a few hours, you can easily build a broadband, 2-meter Yagi—complete with mounting hardware—for \$20. The antenna offers a gain of about 10 dB, is lightweight, mechanically strong and rivals the performance of similar commercial antennas.

The antenna's low cost is made possible by modifying a RadioShack FM broadcast receiving antenna (RS 15-2163). For \$19.99, plus tax, you get a 70-inch-long by 1-inch-square boom, a set of six 3/s-inchdiameter elements, antenna-mounting hardware and two plastic end caps to seal the boom ends. In addition to RadioShack's antenna, you'll also need some nuts and bolts to remount elements, an 11-inch length of RG-8 (or similar) coax, an SO-239 connector and a 9×1-inch-long aluminum strip. This strip is cut into two pieces to fabricate a strap for the gamma match and a mount for the SO-239 connector. The thickness of the strip is not important as long as it can be bent easily and is strong enough to hold the SO-239 connector firmly in place. To close any unused holes and the tips of the elements, you'll need some noncorrosive sealant, such as RTV. Most amateurs I know have these items on hand. If you don't, you'll spend a few more dollars.

# **Element Relocation**

Refer to the accompanying photo and Figures 1, 2, and 3. First, open all the antenna elements to their fully extended positions. Three of the elements are attached to plastic insulators and are tied together electrically with stiff, crossed, bare-aluminum wires. Each of these three elements looks like a dipole broken in the middle at the plastic insulators. One element measures about 58 inches from end to end, another about 56 inches and the third about 43 inches. You'll not need the 43-inch element.

Cut the wires next to the rivets on the 43inch element. Drill out the rivet holding the element to the boom and discard the element. Use a screwdriver and pliers to release one wire from beneath one of the rivets on the 58-inch element. Try not to damage the rivet. Pull the wire out and away from the rivet. Go to the remaining wire on the 58-inch element; its opposite end attaches to another rivet on the 56-inch element. Unwind the end of the wire from beneath the rivet on the 56-inch element and pull it towards the 58-inch element. You now have a single wire on the 58-inch element with one loose end. Pull that wire straight across to the opposite rivet that no longer has a wire under it. Use pliers and whatever force is necessary to loop the wire around and under the rivet head as was the original wire. Seat the wire fully beneath the rivet head (see Figures 2 and 3). I was able to get the wire fully seated by pulling hard on the wire with my hand and squeezing the wire under the rivet head using the jaws of Vise Grip pliers. If you cannot get the wire fully wound and seated under the rivet, drill out the rivet and replace it with a bolt and nuts. Do not cut the wire off at the rivet. Pull the wire back toward the opposite rivet and cut it off leaving a pigtail about 11/2 inches long. You may want to reseat the rivet by hitting it with a hammer. Just be sure to back up the rivet's head with a hard object before striking the rivet's opposite end. Be careful not to damage the plastic insulator. You have now turned a two-piece element into a one-piece element, and this will be the driven element.

Drill a mounting hole in the boom (for the one-piece element) 17 inches away from the center of the adjacent 66-inch element (reflector). Remove the 58-inch element from its original location and mount it at the new position using a bolt, two washers and a nut. Place one washer directly against the plastic insulator under the wire that connects the two <sup>3</sup>/s-inch-diameter tubing halves together. Position the other washer on top of the wire so it bears down on the wire when the bolt is tight-

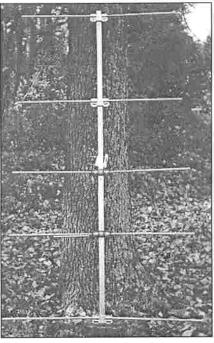

ened. This puts the center of the element at the same electrical potential as the boom. Using the 1½-inch pigtail, bend it and place it between the two washers so there is a piece of wire on each side of the bolt. This prevents the washers from tilting and makes for a cleaner fit. Trim off any excess wire. (All of the foregoing is more difficult to describe than it is to perform! It doesn't take long to do once you understand what is going on.)

The next element (56 inches long; Director 1) is handled similarly to the preceding one. However, this element originally had two wires beneath each rivet head. One of those wires has already been removed. At the opposite rivet, unwind one of the two wires so that only one wire remains beneath each rivet. Pull one loose end of a wire straight across to the opposite rivet and force the wire into place under the rivet just as before. Pull the other loose wire end to its opposite rivet and force it into place. The two element halves should now be connected together with two wires. The wires will be parallel to each other and on opposite sides of the rivet that secures the element to the boom.

Next, drill a hole in the boom 13 inches from the center of the 58-inch element (DE). Remove the 56-inch element from (D1) its original location and mount it on the boom at the new hole. Again, place a

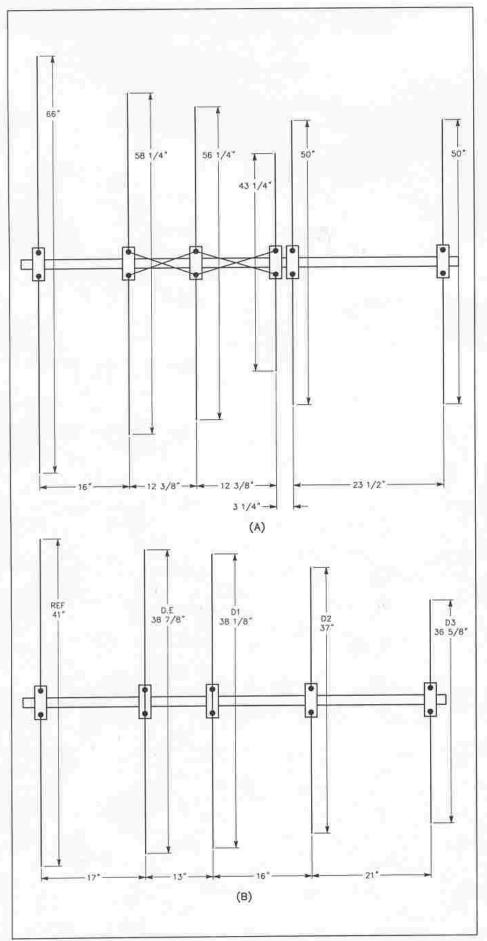

Figure 1—At A, the original configuration of the RadioShack FM receiving antenna. The element lengths and spacings at B are chosen for operation on 144 MHz. For operation on higher frequencies, shorten the elements even more; see text.

washer on opposite sides of the wires so that the washers squeeze against the wires as the bolt and nut tighten the element to the boom.

The remaining three elements (REF, D2 and D3) don't need to be modified; their individual dipole sections are already joined by metal plates. All you need to do is remove two of them from the boom, drill new mounting holes and mount them at their new locations. The first 50-inch element (D2) is placed 16 inches—(center to center)—from the adjacent 56-inch element. The end element (D3)—also 50 inches long—is placed 21 inches (center to center) from the new location of its adjacent 50-inch element. All of the elements are now in place ready to be cut to length for 2-meter operation. 1.2

# **Element Trimming**

For this job, a fine-toothed saw works well. (Caution: During the following steps, be sure that you cut half the total amount from each half [ie, each side] of an element.) For operation at the low end of the band (144 MHz), cut the 66-inch element to a total length of 41 inches (see Figure 1B). This element becomes the reflector. Cut the next element in line (the driven element) to a length of 387/s inches. Cut the next three elements (directors D1, D2 and D3) to lengths of 381/8, 37 and 365/8 inches. respectively. If you want to trim the elements for use at higher frequencies, cut 1/4 inch off of each element for each 1-MHz frequency increase. For instance, cutting a total of 1/2 inch from each element tunes and maximizes the antenna for 146 MHz. (Again, cut half the total amount from each half of an element section. For 146 MHz, the preceding example, that's 1/4 inch from each half-element section.)

## SO-239 Connector and Mount

Refer to Figures 4 and 5. Attach the SO-239 connector to the bottom of the boom beneath the driven element using an L-shaped piece of aluminum. Fabricate the bracket from a 33/8 inch length of aluminum cut from the 9×1 inch strip. Bend it at a right angle so that one side is about 11/4 inches long. Make the necessary holes to mount an SO-239 connector on the 11/4 inch long section and secure the connector to it. Fasten the bracket to the boom bottom using bolts and nuts, positioning the bracket so that the tip of the SO-239 center pin faces the reflector. Position the tip of the pin about 3/16 to 1/4 inch in front of the center of the driven element toward the director side.

# Making the Gamma Match

Remove the outer insulation and braid from an 11-inch piece of RG-8 coax, leaving the center conductor and its insulation. Strip off ½ inch of the insulation and solder the center conductor to the SO-239 pin. At the pin, bend the wire at a right angle so that

'Notes appear on page 37.

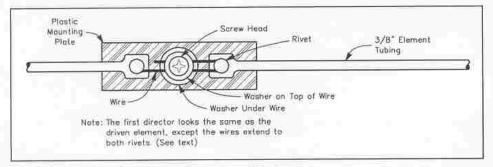

Figure 2-Drawing of the driven-element modification.

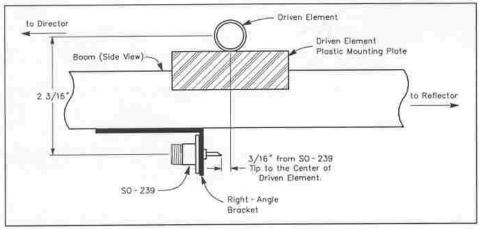

Figure 4—Side view of the driven-element area and SO-239 mounting bracket.

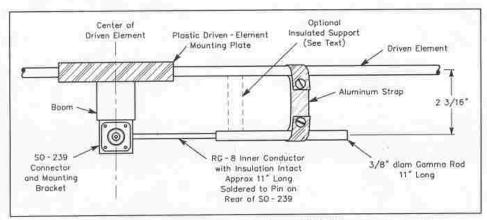

Figure 5—The 2-meter Yagi's gamma match. A piece of RG-8 coax and a length of tubing combine to create an inexpensive and rugged gamma-match capacitor.

the wire is parallel to and about 23/16 inches away from the driven element along its length (see Figure 5). This lead forms the inner plate of the gamma capacitor. Next, select a piece of the scrap 3/8-inch tubing you cut from one of the antenna elements and cut it to a length of 11 inches. Slip this tubing over the RG-8 inner-conductor insulation to form the outer plate of the gamma capacitor. Position the tube seam so it faces the ground when the antenna is at its operating position; this allows moisture an easy way out. To complete the capacitor construction, wrap the remainder of the 1-inch aluminum strip around the driven element on one side and around the 11-inch tube on the other. Construct the strap so that the centers of the tubing sections are approximately 23/16 inches apart. Leave a tang on each side of the strap to accept a locking screw. Trim away any excess material.

# Tuning the Gamma Match

Before applying RF to the antenna, connect an SWR meter to the SO-239 connector at the antenna, not at the transmitter end of your transmission line. This ensures that you are tuning just the antenna. For a quick adjustment of the matching network, you can try positioning the antenna straight up toward the sky, with the reflector sitting on the ground. Using this approach, however, I found that when I raised the antenna to a height of 10 feet on a metal mast, the gamma capacitor needed readjustment. If

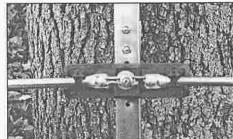

Figure 3—Here's the modified drivenelement.

you're a perfectionist, it might ultimately be less work to tune the antenna while it's mounted in the clear a few wavelengths above ground or sitting at its intended operating position. If you're going to use a metal support mast, attach it to the antenna prior to tuning. Use a nonmetallic mast (wood, fiberglass, etc) if you're going to mount the Yagi vertically (so that the elements are in line with the mast); otherwise, antenna performance will suffer a bit. It's okay to use a metal mast when using horizontal polarization.

Reduce your transmitter's output power to about 1 or 2 W for safety use or, an antenna analyzer. Don't use more than a few watts-you don't need it. Set the transmitter frequency to that for which you cut the antenna. (Remember to ID your station during this adjustment period.) First, adjust the gamma strap (sliding it back and forth) on the driven element for the lowest SWR. Then slide the gamma tube (capacitor) back and forth within the strap for lowest SWR reading. You should be able to get a match by alternately making adjustments to the strap and gamma tube. I was able to tune my antenna to a 1:1 match. (An SWR of 1.5:1 or less is acceptable.) Recheck the SWR reading after finally tightening the strap to be certain that everything is still okay. Check by eye to ensure the gammacapacitor tube is parallel with the driven element from one end to the other. It doesn't matter if the gamma-capacitor tube is slightly in front of or behind the driven element, but it should be parallel to it.

# Performance

I don't have the proper equipment for making antenna-gain measurements. However, I made a crude comparison of the Yagi to a dipole using the following approach: First, I erected a 2-meter dipole on a 10foot-long metal mast and adjusted the antenna for a 1:1 SWR. While feeding the dipole with a few milliwatts, I placed my H-T about 75 feet away from the dipole. The S meter reading on the H-T went full scale, so I removed the antenna from the H-T. The reading was still full scale. I then wrapped the H-T case with a shield of aluminum foil and the S meter reading dropped to S3. After that, I never touched or moved the H-T throughout the rest of the test. I rotated the dipole 90 degrees and, as

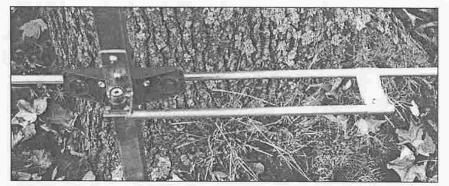

Figure 6—The gamma match and driven element.

expected, I got a zero reading on the H-T's S meter. I then turned the dipole back to its original position and rechecked the S meter. Again, it read \$3. I used this reading as the dipole reference. Then, removing he dipole, I replaced it with the Yagi. I pointed the Yagi directly at the H-T and fed it with the same power level used to feed the dipole. The S meter read full scale on my H-T! Because S meters are notoriously inaccurate and not calibrated, I have no way of knowing how much gain that indicates, but it's a lot! (A five-element Yagi on a boom this long is capable of producing a gain of about 10 dB.3) When I turned the Yagi so that its reflector faced the H-T, the meter reading dropped to S4. That's a nice front-to-back ratio!3 I also checked radiation off the sides of the antenna. I was pleased to see an S0 meter reading from each side. [The ARRL Lab modeled Ron's Yagi using YO software and verified his claims.-Ed]

# Summary and Acknowledgment

After I finished my project, I decided that

it might be a good idea to make sure that the gamma match worked okay when the elements were cut for 146 MHz because many readers might want to use the antenna for working distant FM repeaters. I sawed off 1/2 inch from each element and went through the tuning procedure again. I was still able to get a 1:1 match. Those wishing to use the antenna for FM repeater work should orient the antenna elements vertically.

I wondered what effect moisture would have on the gamma capacitor. So, I poured water into one end of the gamma tube until it came out the other end. I rechecked the SWR and I found only a barely noticeable effect. I recommend you plug the ends of the tube with a dab of RTV or other noncorrosive sealant to keep out dirt and insects.

The driven element holding the gamma match will not fold for portable use if the bracket holding the SO-239 connector is bolted to the boom. One simple solution is to remove the bolts holding the bracket. Removal and replacement is made easier if you use wing nuts on the bolts. An optional,

second support for the gamma-capacitor tube, made from nonmetallic material, provides better support for the tube during transportation.

My thanks to Larry, K3PEG, for instructing me about this type of gamma match fabrication.

If you're looking for a good 2-meter antenna, try this one! It's inexpensive, easy to tune and is the simplest construction approach I've seen for quickly "homebrewing" a 2-meter Yagi.

### Notes

'The element lengths and spacing dimensions for this antenna are taken from page 631 of The 1974 ARRL Handbook.

<sup>2</sup>See also Edward P. Tilton, W1HDQ, The Radio Amateur's VHF Manual (Newington: ARRL, 1972), third edition, p 155, Figure 8-4.
<sup>3</sup>Using YA and assuming V<sub>4</sub>-Inch-diameter elements with no tapering, modeling the 1974 Handbook antenna shows a gain of about 10 dBi and a 9-dB F/B ratio.—Zack Lau, W1RF

Ron Hege, K3PF, has been a radio amateur since he got his Novice ticket in 1968. The following year, he took and passed the General and Advanced class exams, then holding the call sign WA3JFX. In June 1998, Ron got his Extra class ticket, held the call sign K3OR for about one month, then opted for his present call sign, K3PF. Ron worked as an aircraft electrician in the USAir Force and at Martin Marietta Corp. He has a BS in management/leadership from Johns Hopkins University. Ron is retired from his position as supervisor of electronic technicians at the Westinghouse Engineering Research and Development Labs. You can contact Ron at 3425 Taylor Ave, Baltimore, MD 21234; heger@erols.com.

All photos by the author.

DST-

# The Answer to Last Months Crossword - how many did you get?

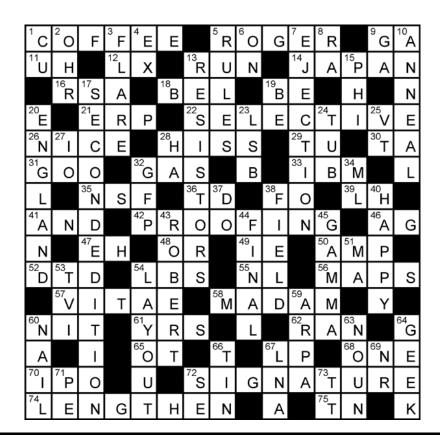

# An XYL's tale of travelling with a HAM operator

First of all I should explain, that I am acquainted with a HAM (should that be a hammer?) and am used to the voices in the night emitting from the black box, having been friends with VK2AAL and VK2HUG for too many years to remember. But never did I think that I would live with a Hammer.

My partner and I recently travelled to The States, Canada and a cruise to Mexico...here is my side of the story.

After flying 14 hours non stop, we arrived in LA, went to our hotel in Anaheim, dropped our luggage and went shopping. Yep...my Hammer (ok, so I have been told that it should read OM, but I prefer Hammer) had to buy a new hand held radio. One hour later he met me in the proper shops, (the sort that a woman would visit of clothes, shoes and handbags), with his purchases.

In a large shopping bag held his buy of a **Yaesu FT60R** and all kinds of accessories. My Hammer met me with his eyes full of wonder (like a child in a lolly shop) at what he saw at Ham Radio Outlet telling tales of all manner of gadgets found in the shop. He couldn't wait to get back to the hotel room to really investigate his toy and to read the wonderful catalogue which he extensively read cover to cover. Their equipment was so much cheaper than back in Australia.

As I was tired after our long flight, I was happy to watch cable TV whilst he played with Yaesu but didn't expect Yaesu to come to dinner with us firmly placed in his top pocket.

Day 2, we were off to Disneyland....and so was Yaesu. I am sure I can see Yaesu peeping out of his top pocket in some photos.

Next leg of our trip was to meet my internet girlfriend of 5 years for the first time in Halifax, Nova Scotia, Canada. My Hammer had written permission to use his Australian Amateur license in Canada. My friend and her husband live in a small country town out of Halifax, but alas had very limited repeater coverage. The only time my hammer could call back to Australia, was as we were driving past the IRLP Truro repeater (node # 2370) on the freeway or other IRLP nodes in Halifax. Lucky for us, we passed this repeater often on our sightseeing trips. On one such occasion, VK2AAL didn't hear us calling, but another of the IARS members heard us calling, and rang VK2AAL to let him know we were on air. Everywhere we went so did Yaesu.....

My Hammer found the Canadians to be very friendly and helpful. Always ready for a quick chat over the airwaves.

After leaving Halifax, it was back to LA for a night, then, a 4 night cruise to Mexico and return. Again, on every stop Yaesu was with us again. The best location for coverage whilst travelling along the coast of California was in a lounge on the very top of the boat, with 360 degrees views of the ocean. We spent every afternoon at sailing times up in this lounge, watching the sunset. Thank heavens the view made up for Yaesu's demands. On Catalina Island, my hammer even took a picture of a Ham antenna to remember the place by.

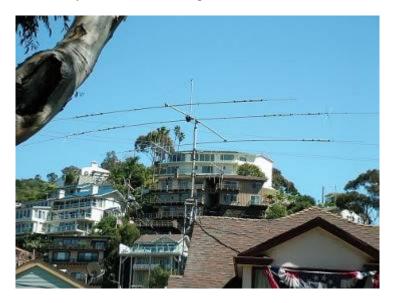

Back in downtown LA, the coverage was good....BUT.. the other Hammers were not so hospitable. One of the only times my Hammer got through to Australia via IRLP from LA , the link was cleared down midway through the conversation to VK2AAL, and no matter how many times he tried, was never able to access the repeater again. When my Hammer tried to access a Mexican controlled IRLP repeater from LA, he was cut off very fast. After visiting some of the local club websites (yes a laptop went too!!) my hammer sent emails to some of the LA controlling clubs for the local clubs access codes , but to this day, we are still awaiting a reply for permission to access any IRLP node.

My hammer commented, many times on how some users talk rubbish in the States (reminded him of CB). With no regard for the unwritten rules of a HAM licence, things like good manners, courtesy, fair play, hospitality etc. They very rarely identified themselves with call signs as the Australians do.

We had a lovely trip, travelling for 5 weeks, but were glad to be back home in Australia.

Cheers and 73's

Sharon McGrath (XYL of Barry Fittler VK2DLI)

# **NEWTEK ELECTRONICS**

Phone and Fax 4227 1620 RESELLER FOR

Altronics Arista Jaycar Avico
Stockists of: Alarm Accessories, UHF Antennae,
Tools, Computer Accessories, Test Equipment,
Cables, Plugs, RF Sprays and Components for the
Professional and the Amateur
Call in and see Jack at 345 Keira St., Wollongong

See all the monthly specials and Jack at his store or phone Jack for July Stock take Member Extra Special Specials

# I Love My Job! (By Dr Suess)

I love my job. I love the pay!

I love it more and more each day.

I love my boss, he is the best!

I love his boss and all the rest.

I love my office and its location. I hate to have to go on vacation.

I love my furniture, drab and grey, and piles of paper that grow each day!

I think my job is really swell, there's nothing else I love so well.

I love to work among my peers. I love their leers and jeers and sneers.

I love my computer and its software: I hug it often though it won't care.

I love each program and every file, I'd love them more if they worked a while.

I'm happy to be here. I am. I am.

I'm the happiest slave of the Firm, I am.

I love this work. I love these chores.

I love the meetings with deadly bores.

I love my job – I'll say it again - I even Love those friendly men.

Those friendly men who've come today, in clean white coats to take me away!!!!!

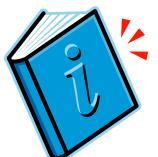

# **INTRODUCING** THE IARS LENDING LIBRARY

by Neil Justusson VK2VNJ, IARS librarian

The IARS is establishing a lending

library of books and other publications of interest to amateur radio enthusiasts. I think this such a good idea that I have volunteered to serve as librarian.

Of course, we are starting from nothing. \$300 of club funds have been allocated to kick things off, and at the July meeting several suggestions for books to include in the library were received. So, here is what we will be getting to begin with:

- Radio Projects for the Amateur, Volume 1 by Drew Diamond VK3XU
- Radio Projects for the Amateur, Volume 2 by Drew Diamond VK3XU
- Radio Projects for the Amateur, Volume 3 by Drew Diamond VK3XU
- ARRL Handbook 2006
- The VK Antenna Handbook for Restricted Spaces, by Phil Grimshaw VK4KVK
- Amateur Radio Magazine, from the WIA (subscription)

We still need more suggestions from the membership for books to add o the library. Perhaps there are a couple of books on the shelf in your shack that you regularly reach for. Maybe you know of some books you think might be good for new amateurs. Perhaps there is a book that you have always wanted to get hold of, but haven't managed to for one reason or another.

Or, you can have a look around the internet for ideas. Here are some sites that might be helpful in inspiring good suggestions for books:

- The WIA Bookshop Catalogue at http://www.wia.org.au
- The ARRL Product Catalog at http://www.arrl.org/catalog/
- http://www.amazon.com, and search for books

about "amateur radio"

- Universal Radio at http://www.rffun.com/catalog/book1.html - eham.net book reviews at
- http://www.eham.net/reviews/products/42
- Other sites (let me know!)

Send your suggestions to librarian@iars.org.au, or bring them to the next meeting.

Once we have some books, we will need to start lending. Here's how it will work:

- 1. Each month, the library will be brought to the club meeting, where members can browse and decide whether to borrow a book or other publication.
- 2. If you choose to borrow, your details will be recorded by the librarian. You may only borrow one item at a time.
- 3. ONLY fully-paid-up members of the IARS may borrow from the library.
- 4. Please take care of the book while you have it. Do not write in it, don't fold the pages, don't bend the spine back, and so on.
- 5. All books MUST be returned to the next meeting. If you can't make it to the meeting yourself, please try to organize for someone else to bring the book to the meeting. You may borrow again, but the book must be returned each month. Remember, the library is for ALL members.
- 6. If you know you can't return a book at the next meeting, please contact the librarian as soon as possible.
- 7. If you fail to return a borrowed book without a good enough reason, you may be "embarrassed" by name in the next Propagator as a holder of an overdue book.

If you have any suggestions or questions about the IARS library, please contact librarian@iars.org.au.

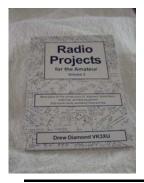

Workable plans for the construction of receivers. QRP transmitters, transceivers, test equipment, and some handy construction hints for the practical amateur radio enthusiast.

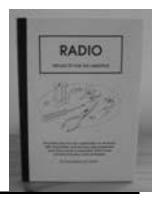

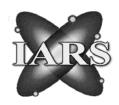

# ILLAWARRA AMATEUR RADIO SOCIETY (INC)

PO BOX 1838 WOLLONGONG NSW 2500

<u>WWW.IARS.ORG.AU</u> EMAIL SECRETARY@IARS.ORG.AU

# APPLICATION FOR MEMBERSHIP/RENEWAL OF MEMBERSHIP

Please fill in the relevant information as required by the IARS for its records and information. It is the member's responsibility to notify the Membership Secretary of any changes of circumstance that may occur.

| * If you wish you may download a copy of this form from the IARS website, where a copy of the Club Articles of Association my also be found for your information.                                    |
|----------------------------------------------------------------------------------------------------|
| NAME                                                                                                    |
| CALL SIGN **YEARS LICENCE HELD                                                                                                    |
| ADDRESS                                                                                                    |
| Post Code                                                                                                    |
| CONTACT PHONE NUMBER                                                                                                    |
| EMAIL Address for receiving Propagator and other Club Notices                                                                                                    |
| Are you a member of another Amateur Radio Club? If so, please indicate from the list below:                                                                                                    |
| Wireless Institute of Australia                                                                                                    |
| Amateur Radio New South Wales                                                                                                    |
| *Name of other Radio Club                                                                                                    |
| I hereby apply to become a (Concession/Ordinary) member /renew my membership of the Illawarra Amateur Radio Society Inc. I agree to be bound by the rules of the Society being in force at the time. |
| SIGNATURE OF APPLICANT                                                                                                    |
| DATE                                                                                                    |
| Your membership payment, if by cheque to be made out to the "Illawarra Amateur Radio Society Inc", and must accompany this form.                                                                     |
| No renewals or membership applications will be accepted without this competed form attached.                                                                                                    |
| Membership Fees 1 July – 30June 2007 \$25.00 for Ordinary Membership If not paid by 31 August the member is deemed to be unfinancial. \$20.00 for Concession Membership                              |
| Fields marked with an asterisk (*) are optional and are for use of the IARS only.                                                                                                    |
| FOR OFFICE USE ONLY                                                                                                    |
| Date ReceivedRenewal                                                                                                    |
| Payment of \$Cheque/CashReceipt NoTreasurer                                                                                                    |
| Propagator to be sent by Mail or Email  Date Entered into Club Membership Register  Membership Secretary                                                                                             |

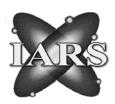

# ILLAWARRA AMATEUR RADIO SOCIETY (INC)

PO BOX 1838 WOLLONGONG NSW 2500

<u>WWW.IARS.ORG.AU</u> EMAIL SECRETARY@IARS.ORG.AU

# **NOMINATION FORM 2007 COMMITTEE**

PLEASE NOMINATE ONE PERSON PER FORM I..... Address ..... Call Sign..... Being a financial member of the above IARS, hereby wish to nominate for the position described below. Signature......Date.... Nominated Person and Position. Name..... Position ..... I am a financial member of the IARS and in the event of my election, as a member of the executive, I agree to be bound by the rules of the Association in force at the time of election. Date..... I,.....being a financial member of the IARS, second the above nomination. Signature of Seconder..... Call Sign......Date....

NOMINATION FORMS MUST REACH THE SECRETARY NO LATER THAN THE 4<sup>TH</sup> AUGUST 2006.

# The July Funnies

A good reason not to take children or husbands to a nudist beach.

As a little boy walks along the sand he notices that many of the women have boobs bigger than his mother's so he goes back to ask her why.

She tells her son, "The bigger they are the sillier the woman is".

The boy, pleased with the answer goes to play in the ocean but returns to tell his mother that many of the men have larger things than his dad does.

She replies "The bigger THEY are, the dumber the man is".

Again satisfied with her answer, the boy goes back to the Ocean to play.

Shortly thereafter, the boy returns again, and promptly tells His mother:

"Daddy is talking to the silliest lady on the beach, and the longer he talks, the dumber he gets"!!!!!

A man was sick and tired of going to work every day while his wife stayed home. He wanted her to see what he went through so he prayed:

"Dear Lord: I go to work every day and put in 8 hours while my wife merely stays at home. I want her to know what I go through, so please allow her body to switch with mine for a day. Amen.

God, in his infinite wisdom, granted the man's wish.

The next morning, sure enough, the man awoke as a woman. He arose, cooked breakfast for his mate, awakened the kids, set out their school clothes, fed them breakfast, packed their lunches, drove them to school, came home and picked up the dry cleaning, took it to the cleaners and stopped at the bank to make a deposit, went grocery shopping, then drove home to put away the groceries, paid the bills and balanced the checkbook. He cleaned the cat's litter box and bathed the dog. Then it was already 1 P.M. and he hurried to make the beds, do the laundry, vacuum, dust, and sweep and mop the kitchen floor. Ran to the school to pick up the kids and got into an argument with them on the way home. Set out milk and cookies and got the kids organized to do their homework, then set up the ironing board and watched TV while he did the ironing.

At 4:30 he began peeling potatoes and washing vegetables for salad, breaded the pork chops and snapped fresh beans for supper.

After supper, he cleaned the kitchen, ran the dishwasher, folded laundry, bathed the kids, and put them to bed. At 9 P.M. he was exhausted and, though his daily chores weren't finished, he went to bed where he was expected to make love, which he managed to get through without complaint.

The next morning, he awoke and immediately knelt by the bed and said: Lord, I don't know what I was thinking. I was so wrong to envy my wife's being able to stay home all day. Please, oh please, let us trade back."

The Lord, in his infinite wisdom, replied: "My son, I feel you have learned your lesson and I will be happy to change things back to the way they were. You'll just have to wait nine months, though. You got pregnant last night."

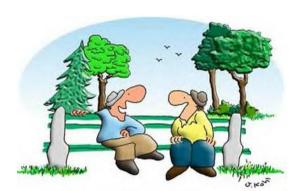

"My doctor told me to avoid any unnecessary stress, so I didn't open his bill."

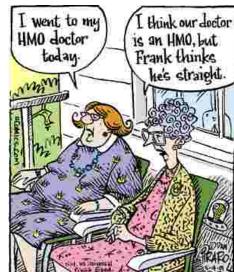

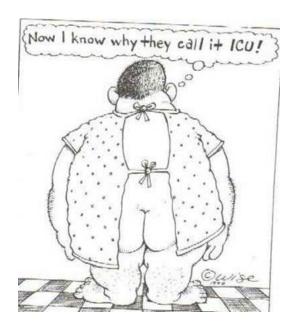

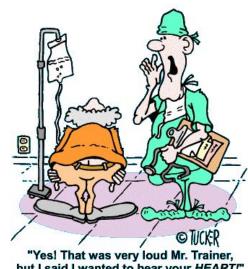

but I said I wanted to hear your HEART!"

# Be Warned - A New very Bad Computer Virus is about. Thanks Rod McCosker, VK2DOT, for passing this one on,

1. Emails with pictures of Osama Bin-Laden hanged are being sent and the moment that you open these emails your computer will crash and you will not be able to fix it!

This e-mail is being distributed through countries around the globe, but mainly in the US and Israel.

Don't be inconsiderate; send this warning to whomever you know.

If you get an email along the lines of "Osama Bin Laden Captured" or "Osama Hanged" don't open the attachment.

2. Please read the attached warning issued today. PLEASE FORWARD THIS WARNING AMONG FRIENDS, FAMILY AND CONTACTS: ; You should be alert during the next days:

Do not open any message with an attached filed called "Invitation" regardless of who sent it .

It is a virus that opens an Olympic Torch which "burns" the whole hard disc C of your computer. This virus will be received from someone who has your e-mail address in his/her contact list, that is why you should send this e-mail to all your contacts. It is better to receive this message 25 times than to receive the virus and open it.

If you receive a mail called "invitation", though sent by a friend, do not open it and shut down your computer immediately.

# For all Australian respondents.... Telstra Phone book

For anyone contemplating using the Sensis directory service number, 1234, DON'T!

Sensis, as you may or may not know, is a subsidiary of Telstra. The 1234 number is replacing the Telstra 12456 directory assistance number, but this time with outrageous costs attached: 40c to call the number, then 4c A SECOND!

By law, Telstra have to provide a FREE directory assistance number, because they are still majority owned by the government. They choose however not to pass this number on to the public. What's the number?..... 1223

Thumbs up to Telstra for finding a way to charge for a service that is supposed to be provided for free.

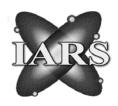

# ILLAWARRA AMATEUR RADIO SOCIETY (INC)

# Minutes for June 13th Monthly Meeting.

Appologies Bob Walker VK2WRJ

Rob Heyer VK2XIC
Ted Hawkins VK2TTH
David Downie VK2EZD

Visitors Bruce Dunmore

David Warner

Meeting Opened by President Tony, at 7.39 pm and welcomed Graham Dowse and his wife Angie to the Meeting after a long absence.

**Correspondence IN**: Transgrid, site renewals

# **Minutes Read from May Meeting**

**Treasurers Report** Tabled and Accepted as a true and accurate records of Club finances by Tony Stone and Maeva Bennett

# Repeater Report

- 1. Interference on Knights Hill reported, probably pagers, was rectified for a short time but now active again.
- 2. All repeaters seem to be working well.
- 3. Brian Farrar interference on trunking on 6m 2 filters have been installed, occasional interference only

# **General Business**

- 1. Frank Diggle is attempting his Foundation Licence, and Dave Warner (VK2FDAW) and Neil Justusson (VK2VNJ) have passed their examinations and are now licenced hams. Congratulations.
- 2. Sunday night broadcast of Tech Talk a great success, 14 approved through callbacks, and will continue.
- 3. ACMA have been out to test interference at Windang
- 4. Brian Farrar, VK2AH, asked members for their assistance to erect an aerial at his home in Bulli
- 5. Max Riley asked regarding the sharing of costs of Mt Boyne repeater with the Mid South Coast Club. Contact is to be made with John Lukey of the South Coast Club, at this stage there is no action and are waiting for their new aerial to be erected at the H Ranch
- 6. Grahame and Anglie Dowse are retiring to Queensland and were wished farewell and good luck. They responded saying visitors from the IARS are always welcome
- 7. Rob McKnight displayed the Maddens Plains dual-band, hit by lightening, a new one has been fitted and repositioned on tower
- 8. Simon VK2XQX donated some items to the club for quick sale on the night.
- 9. Philo Greaves, VK2ZZY, showed a 2m linear he is currently working on.
- 10. Members were reminded of the August AGM, and membership fees were now due. Appropriate paperwork can be downloaded from the club website or will be in July Propagator
- 11. The June Committee Meeting will be held at the Secretaries home as our Clubrooms will not be available for use that night.

# Meeting closed at 8.03 pm

After the Meeeting Steve Benko, Graham Dowse and Gary Gilliam gave a very interesting and informative side show of their visit to the Daytona Hamfest in the USA recently.

(With apologies from the Editor – I am still waiting for certain photos to publish!)

# International Lighthouse and Lightship Weekend 2006 Saturday 19 & Sunday 20 August 2006

Over the past 8 years, International Lighthouse/Lightship Weekend (ILLW) has grown to over 370 lighthouses in some 51 countries around the world participating in the event. The event is always held on the 3rd full weekend in August and it now coincides on the Sunday with International Lighthouse Day.

The lighthouses are "activated" by amateur radio operators, and the basic objective of the event is to promote public awareness of lighthouses and lightships and their need for preservation and restoration, to promote amateur radio. Hams set up their gear in or next to a lighthouse / lightship, and make contact with other lighthouses. The public is invited to participate, to learn about radio and the importance of lighthouses and their preservation.

In previous years members have taken part in this weekend at the Kiama Lighthouse. David VK2EZD, Hank VK2HL and many others have organised and conducted this weekend, which takes quite a deal of organisation and time on their behalf for the furtherment of their hobby.

If any members are interested in participating in this weekend could they please notify the Secretary as soon as possible so it can be organised with the various bodies necessary.

# Foundation, Standard and Advanced Licence Courses

Ted Thrift, VK2ARA (Examiner number AI350, has generously offered to be the Group Training Officer for the Illawarra Amateur Radio Club.

Ted had been a great assistance to many of our Club members in training and teaching them the requirements for their Examinations and gaining their Certificate of Proficiency.

His list of successful candidates is impressive, Tracy and Jacob Benco, Neil Justusson, Dave Warner, and Frank Diggle just to name a few.

For those interested in gaining or upgrading their Amateur Radio Licence, the IARS has copies of the Foundation Licence Handbook at \$16.50. Details of licence requirements can be found on the WIA webpage, wia.org.au, under the sub heading Education.

Ted can be contacted by Phone on 4272 9521, Email vk2ara@wia.org or tthrift@iprimus.com.au, by radio on the Maddens Plains repeater.

Many thanks Ted for assisting our hobby and Club grow into the future.

# A funny

A middle aged woman had a heart attack and was taken to the hospital.

While on the operating table she had a near death Experience

Seeing God she asked "Is my time up?" God said, "No, you have another 43 years, 2 months and 8 days to live.

Upon recovery, the woman decided to stay in the hospital and have a facelift, liposuction, and a tummy tuck. She even had someone come in and change her hair colour. Since she had so much more time to live, she figured she might as well make the most of it.

After her last operation, she was released from the hospital. While crossing the street on her way home, she was killed by an ambulance.

Arriving in front of God, she demanded, "I thought you said I had another 40 years? Why didn't you pull me from out of the path of the ambulance?"

You'll love this!!!

God replied: "I didn't recognize you."

# About the Airwaves.

- If you have any items you would like broadcast on Tuesday nights, please contact Geoff Howell VK2NSW either by phone on 42725134 or by email at vk2nsw@optusnet.com.au, or Jack Decesco VK2XGD 4227 1620 or at jack@newtec.com.au. If it interests you it will interest others, it's for the enjoyment of our members and other listeners.
  - I know many listen to the broadcast, please participate in the call-backs Geoff and Jack put a lot of hard work into doing this each week, let them know their effort is appreciated.
- Over the past few months, many members have changed their email addresses, as emails sent by the secretary have comeback undeliverable. If you have changed your email address, could you please let the secretary know, so that our Member Registry is up to date.
- 3 Many thanks to Jack De Cesco at Newtek, for his monthly specials for our members.
- 4 If you have any knowledge of competitions that involve amateur radio could you let the editor know for inclusion in the Club Calendar.
- 5 The monthly raffle and snowballs at the Meetings will start again this Month. Remember to win the Snowball, you must be present at the Meeting.
- Mt Boyne repeater, 146.675 will be de-linked from the South Coast Repeater System for approximately 2 hours from 7.30pm until 9.30 pm each Wednesday for the Mid South Coast Weekly net until their new aerial is constructed.
- 7 The Committee starting a Club Library of current Amateur Radio books. If you have any suggestions regarding books to purchase, please let the new librarian, Neil Justusson VK2VNJ, know. Books would be on loan for a period of 1 month (Meeting to Meeting) to financial members and managed and maintained by Neil. Neil can be contacted by email through the link on the iars.org.au webpage.
- 8 The idea of a bimonthly workshop has been suggested to the Committee. At these workshops, it is envisaged that members could use this as a forum for ideas on home brewing, repairing of equipment, sharing of spare parts and finding sources, problem solving and designing and constructing new equipment under the supervision of other members. If you would be interested in participating, please contact the Secretary.
- 9 Congratulations to Dave Downie, VK2EZD, and his bride on their recent marriage. From all of us at the IARS, we wish you both a very happy and fulfilling life together.

# Calendar Dates for July 2006

12<sup>th</sup> Monthly Meeting at Industry World, Coniston

19<sup>th</sup> July Committee Meeting at Industry World Coniston

# From The Editor

I have not include a From the Secretary's Desk this month through lack of time and space. I will, however, endeavour to do one for the August issue.

If you are tired of jokes regarding the male of the species, please send your jokes to me for publication so everyone can enjoy them. I am a female and most of my friends are also, so they send me female jokes!

Any contributions to your club magazine are gratefully appreciated, if it is of interest to you, it will interest others.

Remember, Propagator is supposed to be a good read for everyone.

Thank you for your patience over the past few months regarding the lateness of the Propagator, your understanding is appreciated.

Maeva Bennett VK2HUG